## Adobe Photoshop 2021 (Version 22.4) With Product Key 2022

Installing Adobe Photoshop is fairly simple. To begin the process, you should download the software from Adobe's website. After the file is downloaded, you need to open it and follow the instructions. The installation process is easy, and once the installation is complete, you should be able to open the software. Just remember, cracking software is illegal and punishable by law, so use it at your own risk. Installing Adobe Photoshop is fairly simple. To begin the process, first, you should download the software from Adobe's website. Once the file is downloaded, you need to open it and follow the instructions.

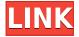

An enormous quantity of images every day are shared around, from stock image repositories to photo contests. Photoshop Online Catalog gives all of those users access to your images for review, even if they're offline. They can comment, rate and comment on photographs using Quick Looks, tagged comment threads, and the ability to embed any rating. Also new is the ability to add your images into collections and add small thumbnails of your high-resolution images (the collection is linked to the main catalog version). Like I mentioned earlier, Lightroom is getting a new interface, and a new library. This release sports a unique ribbon-like design that, while cool, does pale a bit in comparison to the old CCX.Brush. It's also got fewer functions, feels smaller, and a lot more equipment-specific. Check out this detailed screen shot: Unlike with the old feature, you no longer have to Tools/Interactive Tools in the View menu. Is this new logic worth anything? It took a while to get used to. Since then, I've gotten a lot of ink out of the new Design & Layout workspace. Since it's very light on clutter, you can see more of your image. Nonetheless, it lacks a few features. The new fly-out menu items, once they're available, are the obvious one: The one that lets you Get Info, and Export, your image. There's also the experience notification and the UI shortcut. Also, there are two new toolbox buttons that replace the old Speed and Size tools. The new ones are Magnify (for finding objects within your image) and Randomize (for creating a new image from scratch). They appear to be rather a lot like their separate CS6 counterparts.

## Adobe Photoshop 2021 (Version 22.4) Hacked Activation Code 2022

In the last few years, Adobe Photoshop has grown up. It has become a powerful image editor with more tools than you can shake a stick at, as well as the ability to turn your image into a computer-generated 3D rendering. And because the program is now so good that you can even carry it around with you (from laptop to iPad), it has become indispensable for the portable professional. Whether you're a student, new professional, or regular Joe looking to improve your photography, Photoshop from Adobe has the power to help you unleash your creativity. If you're a regular citizen, let us fill you in on five invaluable ways that Adobe Photoshop will make you photoshop. On page 3: prepare

for the real work of your life. Fortunately, in the digital editing world, you don't need to be a master. In fact, it's wise to dedicate *Photoshop For Dummies*, Second Edition, to learning just the basics of this powerful tool. You'll learn the essential steps for editing an image. Follow along with Editor Jan Ozer as he takes you through Photoshop's most powerful features, helping you to edit and enhance your photographs. Line School had a long-standing problem because of the rather tumultuous nature of the site and its reputation. People with no or poor photo editing skills were able to gain recognition and make money on line. Even though they earned good income, when they claimed to make a living from photography it brought into question their actual achievements. In addition, they earned a reputation for being bad programmers. They were unable to deliver in an on-time manner. e3d0a04c9c

## Download Adobe Photoshop 2021 (Version 22.4)Activation Code With Keygen X64 {{ New! }} 2022

The one-click save feature can also be applied to create new images and styles. You can save as a new file and also name it. You can create PSD (.psd) files directly from the webpages and also open the files using the web browser. The fastest, easiest and most powerful image editing app for your iPhone and iPad. It has a simple, intuitive interface, great features, and many professional tools that you will need for editing images. For iPhone and iPad users, the app has the best image editing tools you need to get the best results. Share for Review allows users to make changes to a project inplace, but still have access to a version of the original, such that the team backing the project can make edits without being forced to go through the same process again. The beta version of Share for Review at Adobe MAX offers four ways to access and share a project: Create, Edit, Open, and Hand Over. Adobe Illustrator is a vector-based illustration and design tool that provides you with an exceptionally high level of precision in both artistic composition and result. You can design in high resolution (up to 64,000 pixels per inch). It is efficient and flexible, and has a clear, logical interface. It's powerful enough to handle almost anything you can come up with, from creating complex illustrations, logo design, and complex animation. • The ability to enable the Creative Cloud icon as an option to Photoshop. Check the checkbox in the preferences, and the icon will appear in the navigation bar when a user has Photoshop open and connected to the Creative Cloud.

adobe photoshop free download iso adobe photoshop free download in windows 7 adobe photoshop free download kaise kare adobe photoshop free download cs3 adobe photoshop free download crack cs3 adobe photoshop free download cc adobe photoshop free download cc adobe photoshop free download cs5

Before we can delve into any other feature, we must know the basic terminology. To start with, Photoshop is meant for editing, retouching, and design of the images. Further, it can translate your images as JPEG, JPG, Gif, and TIF files. It is also able to view the raw or cr2 files. It supports a wide range of formats, including, GIF, JPEG, JPEG WIC, PNG, and TIFF formats. In the software, you can edit images and other photo related files like titles, captions, and notes. Adobe also allows you to produce presentations, SVG, PDF, print files, and so on. Adobe Photoshop is the best graphic designing software that can edit the images as well as the graphics. It has a large range of tools to retouch the image using a quick access of tools. Adobe has developed its own set of tools, which make the software even more interactive and powerful. You can even do the touchups quickly with the help of this software. You can edit and retouch the images as well as the reduce the photos. However, if you are just a beginner, then this software may not be your cup of tea. Photoshop retouches images at the highest level. So, if you are using this software, then you should not take care of any image editing and retouching. Further, you may mod out the images by adhering to the company's specifications. It is capable of editing and retouching the images, particularly, for the professional photographers. In addition, the software is compatible with all the types of cameras. This includes the DSLR cameras, compact cameras, smartphones, and other related devices. Moreover, you can easily export the images at any resolution without any compression. It also exports the images as JPEGs, TIFFs, and Adobe Files. Thus, it is the best software for the services that are based on the digital images.

With Photoshop Elements, the easiest method to remove the background from an image is to use the Quick Selection Tool (located in the tools palette or toolbox window). Create a selection around the area you wish to keep by drawing a rectangle and click on the Redo Selection button (the third button from the top of the tools palette). You will be asked to confirm the selection. Create as many selections into your image as you need by clicking on the Selection default settings... button and drag the rectangle around the image as necessary. If you have clicked on an area of your image not filled by the Redo button, simply click on this area to take it away. If you wish, you can also use the Select menu at the top of your screen and select Delete to remove any unselected areas. If you wish to combine selections from multiple images into a single image, use the Select... and Combine Images Tool (located in the tools palette or toolbox window). Use this tool to combine selections into a single layer or into several layers. To do this, click on the Select... button (the first button from the top of the tools palette). Drag the handles of the selection to the areas of the image where you wish to combine the selected areas. If you would like to deselect previously selected areas, click on the Select... button. In Photoshop, the Quick Selection Tool can also be used to create a marquee selection and the Selection Rectangular Tool to create a selection marquee and freely drag a rectangular selection around your artwork.

https://soundcloud.com/anatoliylnbbob/bandwidth-monitor-v34757-serial-key-keygen

https://soundcloud.com/larieschwv/cm-01-02-diablo-tactic

https://soundcloud.com/caeciloju1981/heroes-of-might-and-magic-6-activation-code

https://soundcloud.com/ewuinjaklj/brigada-a-los-magnificos-720p-latino

https://soundcloud.com/jarrodselakg/planet-zoo-serial-number

 $\underline{https://soundcloud.com/berwyngabobee/crack-arta-audio-measurement-and-analysis-software-v182-incl-keygen}$ 

https://soundcloud.com/shodikalahop/palisade-decision-tools-suite-61-crack

https://soundcloud.com/ewuinjaklj/city-car-driving-product-key-and-serial-number

https://soundcloud.com/larieschwv/mame4all-037b5-complete-romset-2270

https://soundcloud.com/anatoliylnbbob/airbox-playout-software-crack-keygenl

https://soundcloud.com/shodikalahop/transformers-3-dark-of-the-moon-pc-game-torrent

https://soundcloud.com/berwyngabobee/autodesk-3ds-max-2014-product-key-and-serial-149

After using Adobe Photoshop, it is evident that the Photoshop owns with its fully-featured and highly developed tools. And according to the Adobe Photoshop features, it is the most preferred tool for designing any graphic through all the latest versions. Being an Adobe software, with the everchanging Adobe Photoshop features, one can definitely say that the Photoshop still remains the gold standard in graphic designing and multimedia. The software supports a variety of file types, including RAW, RAW HDR, and JPEG, as well as other graphics formats - including those imported from Illustrator, Photoshop, and other apps. The software supports powerful retouching, compositing and creative effects, including Photoshop's liquify function, which allows you to interactively liquify—or soften—an image's edges. But even with Photoshop's advanced graphics tools, the former Elements edition can be extremely light on your PC's resources. Upgrading to the \$150 full-featured, paid version of Photoshop will take you up to a 4.1 GHz quad core processor, 3GB RAM, a 1TB hard drive, and a 1024 x 768 display. Installing Elements probably won't require anything as fancy; the \$100, non-Full-Featured version will take some 2GB of RAM. If you buy it using a credit card and don't want to pay monthly, you can save about 15% through early payments. The interface is very similar to that of the Windows version -- and for good reason. Pen-based gestures are the standard means of interacting with the tool set. As with the Windows version also, the toolbar is on the left and all tools are based around a radial menu. This keyboard-centric

navigation style means that you can complete most tasks in a single session.

At the 2019 San Diego Comicon, Adobe made a world premiere of a new family of products and devices, including:

- a new race of color cartridges for Adobe Color that makes it easy to get color right every time, no matter how you need to put it on the page
- a new drum system that allows you to create up to 10 millions of colors in 24-bit color space
- a new iPad Pro, bringing all of the new features and capabilities of the dark side in the digital photo editing space to a new tablet
- a new family of creative content creation tools with an all-new content pipeline, new color interfaces and features for creative work across all their apps

Many companies are moving production from their corporate campus or production lines to more remote and versatile locations. But for data-sheets, stuff that's getting moved every day or two, and content that you just want to take on the road, dedicated laptops with roomier memory and multicore CPUs on the go also are essential. Herewith some standout characteristics that will make your work easier. Keynote and the rest of Apple's Mac line have been updated with a new graphics engine called 'Metal 2'. It means nothing specific to Keynote, but all of Apple's apps should benefit from the update, too. The biggest (and most obvious) change will be to Apple's Mac apps' usage of GPU rendering, which should now be more accurate and less poor. Although Metal 2 makes Mac more powerful, Hardware such as Power PCs and iOS devices have less power to run GPU intensive operations. A result of this and the wider nature of Metal 2 is that most apps would benefit from the faster rendering.